# Howto: RADIUS Accounting Tickets from Ingate Firewall/SIParator®

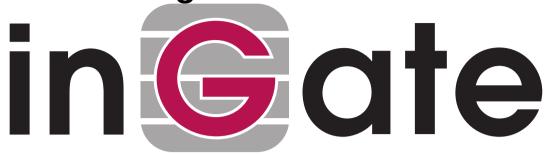

Lisa Hallingström
Paul Donald
Bogdan Musat
Adnan Khalid
Per Johnsson
Rickard Nilsson

### **Table of Contents**

| How To Use RADIUS Accounting with Ingate Firewall/SIParator® | 3 |
|--------------------------------------------------------------|---|
| Ingate RADIUS Accounting                                     | 6 |
| Accounting attributes used by Ingate Firewall/SIParator®     | 6 |
| RADIUS dictionary file with Ingate content example           |   |
| When Ingate Firewall/SIParator® Generates Accounting Data    |   |

Ingate Firewall/SIParator® version: 4.7.1

Document version: 1.3

## How To Use RADIUS Accounting with Ingate Firewall/SIParator®

This is how to configure your Firewall/SIParator to use RADIUS Accounting for calls to or from local users.

If you are only interested in accounting for calls to other domains, you only have to turn the RADIUS Accounting on.

If you want to bill for local calls too, you will have to force the users to go via the Firewall/SIParator even when they are both on the same side. For this, the Firewall/SIParator will have to act as a back-to-back user agent (B2BUA) for all calls.

This feature is *only available* when the *Advanced SIP Routing* or the *SIP Trunking* module has been installed.

First, define the RADIUS server to receive accounting ticks. This is done on the **RADIUS** page. If the RADIUS server should only be used for accounting, you can enter any port number in the table. The Firewall/SIParator will use port 1813 for accounting.

If you use the Firewall/SIParator as the SIP registrar, and the RADIUS server should be used for SIP authentication as well, you need to enter the port number on which the RADIUS server listens for authentication requests (usually ports 1812 or 1645).

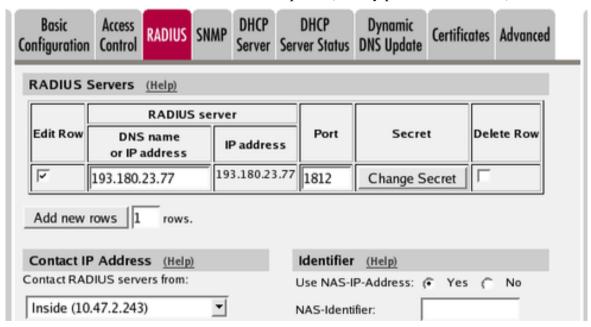

If the Firewall/SIParator should act as the registrar, define a local SIP domain. This can be any domain name you like, as long as it isn't an existing domain somewhere else. A good choice is to use your company www domain, but replace the "www" with "sip", like *sip.ingate.com*. The same domain can also be used in pure SIP-to-SIP calls.

This domain should be entered on the Local Registrar page under SIP Traffic.

| SIP<br>Methods | Filtering                | Local<br>Registrar | Authentication and Accounting | SIP<br>Accounts | Dial<br>Plan | Routing | SIP<br>Status | IDS/IPS | IDS/IPS<br>Status |  |
|----------------|--------------------------|--------------------|-------------------------------|-----------------|--------------|---------|---------------|---------|-------------------|--|
| Local :        | Local SIP Domains (Help) |                    |                               |                 |              |         |               |         |                   |  |
| Edit R         | ow D                     | omain              | Delete Row                    |                 |              |         |               |         |                   |  |

Go to the **Authentication and Accounting** page and turn authentication on. Also enter your SIP domain as the Realm.

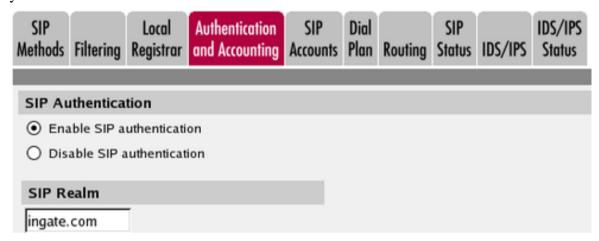

If the Firewall/SIParator should be used as registrar, you select to use the RADIUS user database for SIP users and also select which network the SIP users can register from.

| Select SIP User Database (Help)         | RADIUS Database Settings    |
|-----------------------------------------|-----------------------------|
| Use SIP user database: ( Local ( RADIUS | RADIUS users register from: |
|                                         | Office network              |

On the **Dial Plan** page, you define how calls should be routed through the Firewall/SIParator. First, turn the Dial Plan on.

| Use Dial Plan (Help) | Emergency Number (Help) |
|----------------------|-------------------------|
| ● On                 | 911                     |
| Off                  |                         |
| ○ Fallback           |                         |

In the **Matching Request-URI** table, you define call destinations. This is used when matching requests in the **Dial Plan** table below.

In this case, you want to define a **Reg Exp** (regular expression) which matches all Request-URIs. Enter "(.+)@(.+)" in the Reg Exp field.

| Matching   | Matching Request-URI (Help) |        |      |       |           |        |            |            |
|------------|-----------------------------|--------|------|-------|-----------|--------|------------|------------|
| Edia Bassa |                             |        | ι    | Jse T | his       |        | Dalata Dam |            |
| Edit Row   | Name                        | Prefix | Head | Tail  | Min. Tail | Domain | Reg Expr   | Delete Row |
|            | Any                         |        |      | -     |           |        | (+)@(+)    |            |

In the **Forward To** table, you define where calls should be forwarded. This is used in the **Dial Plan** table below.

In this case, the calls should be forwarded to their original destination, but the Firewall/SIParator should forward them as a B2BUA. Enter "\$0;b2bua" in the Reg Exp field. This will reuse the incoming Request-URI, but make the Firewall/SIParator act as a B2BUA instead of a proxy.

| Forward To (Help) |                  |        |          |                    |         |           |           |            |
|-------------------|------------------|--------|----------|--------------------|---------|-----------|-----------|------------|
| Edit Daw          | Name of the last |        | Use This | Or Th              | Or This |           |           |            |
| Edit Row Name     | Name             | Subno. | Account  | Replacement Domain | Port    | Transport | Reg Expr  | Delete Row |
|                   | Bame but b2bua   | 1      | -        |                    |         | -         | \$0;b2bua |            |

At last, you combine these definitions in the **Dial Plan** table. Make a new row in the table and select the definitions from the tables above.

| Dial I      | Dial Plan (Help) |                |             |        |                      |                  |  |              |   |                        |               |
|-------------|------------------|----------------|-------------|--------|----------------------|------------------|--|--------------|---|------------------------|---------------|
| Edit<br>Row | No.              | From<br>Header | Request-URI | Action | Forward<br>To        | Add P<br>Forward |  | ENUM<br>Root |   | Comment                | Delete<br>Row |
|             | 1                | -              | Any         |        | Same<br>but<br>b2bua |                  |  | -            | - | Use the built-in B2BUA |               |

Now, when a SIP user calls another SIP user, the Firewall/SIParator will step in and always stay in the path for the call. Both SIP clients will signal to the Firewall/SIParator only, and the Firewall/SIParator will forward signaling between them. Media will still go directly between the clients.

Finally, go to the **Save/Load Configuration** page under **Administration** and apply the new settings by pressing **Apply configuration**.

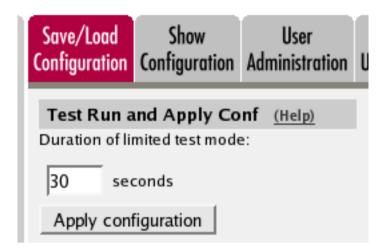

### **Ingate RADIUS Accounting**

Ingate Firewall/SIParator® supports RADIUS Accounting as described in RFC 2866.

RADIUS Accounting adds the ablility to deliver accounting information about SIP calls from a Firewall/SIParator to a RADIUS Accounting server.

RADIUS Accounting is enabled or disabled by a GUI setting. The configuration of RADIUS servers is shared with RADIUS authentication. This means that accounting and authentication uses the same list of servers, and that there is no way to use a specific server for only one or the other of the services. RADIUS Accounting always uses port 1813.

### Accounting attributes used by Ingate Firewall/SIParator®

| Attribute          | No. | Format of value or text                       | Sample                              |
|--------------------|-----|-----------------------------------------------|-------------------------------------|
| User-name          | 1   | String of UTF-8 characters                    | sip:alice@ingate.com                |
| NAS-IP-Address     | 4   | Four octet IP address                         | 193.45.23.245                       |
| NAS-Identifier     | 32  | One or more octets                            |                                     |
| Acct-Session-Id    | 44  | String of UTF-8 characters                    | ea1bba66464748908df9f7              |
| Acct-Status-Type   | 40  | Four octets (32 bit unsigned value) - Integer | 2                                   |
| Called-Station-Id  | 30  | String of UTF-8 characters                    | sip:bob@ingate.com<br>10.17.244.14  |
| Calling-Station-Id | 31  | String of UTF-8 characters                    | sip:alice@ingate.com<br>193.45.23.1 |
| Acct-Session-Time  | 46  | Four octets (32 bit unsigned value) - Integer | 180                                 |

| Attribute                      | No. | Format of value or text                                       | Sample                                                                            |
|--------------------------------|-----|---------------------------------------------------------------|-----------------------------------------------------------------------------------|
| Acct-Terminate-Cause           | 49  | Four octets (32 bit unsigned value) - Integer                 | 1                                                                                 |
| Acct-Input-Octets              | 42  | Four octets (32 bit unsigned value) - Integer                 | 1800000 (number of octetts to<br>the calling endpoint, including<br>the IP-header |
| Acct-Output-Octets             | 43  | Four octets (32 bit unsigned value) - Integer                 | 1800000 (number of octetts from the calling endpoint                              |
| Acct-Input-Packets             | 47  | Four octets (32 bit unsigned value) - Integer                 | 9000 (number of packets to the calling endpoint)                                  |
| Acct-Output-Packets            | 48  | Four octets (32 bit unsigned value) - Integer                 | 9000 (number of packets from the calling endpoint)                                |
| IG-Acct-Input-Jitter           | 128 | Four octets (32 bit unsigned value) - Integer                 | 1 (average jitter in msec)                                                        |
| IG-Acct-Output-Jitter          | 129 | Four octets (32 bit unsigned value) - Integer                 | 1                                                                                 |
| IG-Acct-Input-Missing          | 130 | Four octets (32 bit unsigned value) - Integer                 | 1 (total number of missing packets)                                               |
| IG-Acct-Output-<br>Missing     | 131 | Four octets (32 bit unsigned value) - Integer                 | 1                                                                                 |
| IG-Acct-Input-<br>Missing-Max  | 132 | Four octets (32 bit unsigned value) - Integer                 | 1 (max. number of consecutive missing packets)                                    |
| IG-Acct-Output-<br>Missing-Max | 133 | Four octets (32 bit unsigned value) - Integer                 | 1                                                                                 |
| IG-Acct-Output-<br>Missing-Max | 133 | Four octets (32 bit unsigned value) - Integer                 | 1                                                                                 |
| IG-Acct-Input-Est-Mos          | 134 | Four octets (32 bit unsigned value, should be divided by 100) | 440 (this means Mean Opinion<br>Score = 4.40)                                     |

| Attribute                            | No. | Format of value or text                                       | Sample                                                                                                    |
|--------------------------------------|-----|---------------------------------------------------------------|----------------------------------------------------------------------------------------------------|
| IG-Acct-Output-Est-<br>Mos           | 135 | Four octets (32 bit unsigned value, should be divided by 100) | 393                                                                                                    |
| IG-Acct-Input-Last-<br>Payload-Type  | 136 | Four octets (32 bit unsigned value) - Integer                 | 0 (value of field .payload-type. in last seen RTP packet)                                                           |
| IG-Acct-Output-Last-<br>Payload-Type | 137 | Four octets (32 bit unsigned value) - Integer                 | 0                                                                                                    |
| IG-Acct-Input-<br>Reordered          | 138 | Four octets (32 bit unsigned value) - Integer                 | 3 (number of reordered packets)                                                                                     |
| IG-Acct-Output-<br>Reordered         | 139 | Four octets (32 bit unsigned value) - Integer                 | 1                                                                                                    |
| IG-Acct-Input-Comfort-Noise          | 140 | String of UTF-8 characters                                    | Yes (if there was any comfort noise packet with payload-type 13)                                                    |
| IG-Acct-Output-Comfort-Noise         | 141 | String of UTF-8 characters                                    | No                                                                                                    |
| IG-Acct-Input-Codec-<br>Name         | 142 | String of UTF-8 characters                                    | PCMU (codec name as present in SIP SDP; if sample rate is other than 8000, then this is also shown (e.gBV32/16000.) |
| IG-Acct-Output-<br>Codec-Name        | 143 | String of UTF-8 characters                                    | PCMU                                                                                                    |
| IG-Acct-Input-Jitter-<br>Max         | 144 | Four octets (32 bit unsigned value) - Integer                 | 9 (max. jitter in msec)                                                                                             |
| IG-Acct-Output-Jitter-<br>Max        | 145 | Four octets (32 bit unsigned value) - Integer                 | 3                                                                                                    |
| IG-Acct-Remote-Party-Id              | 146 | String of UTF-8 characters                                    | "User" <sip:1989@example.com></sip:1989@example.com>                                                                |
| IG-Acct-P-Asserted-<br>Identity      | 147 | String of UTF-8 characters                                    | <sip:1989></sip:1989>                                                                                               |

| Attribute                          | No. | Format of value or text                             | Sample                                                                                                    |
|------------------------------------|-----|-----------------------------------------------------|----------------------------------------------------------------------------------------------------|
| IG-Acct-Diversion                  | 148 | String of UTF-8 characters                          | <sip:+123456789></sip:+123456789>                                                                                          |
| IG-Acct-Input-Jitter-<br>Avg-Rtcp  | 149 | String of UTF-8 characters                          | 5.11 (average jitter . as reported from the endpoint via RTCP - in msec)                                                   |
| IG-Acct-Input-Jitter-<br>Max-Rtcp  | 150 | String of UTF-8 characters                          | 10.11 (max. jitter . as reported from the endpoint via RTCP - in msec)                                                     |
| IG-Acct-Input-<br>Missing-Rtcp     | 151 | (32bit unsigned value)-Integer                      | 43 (total number of missing packets, as reported from the endpoint via RTCP)                                               |
| IG-Acct-Output-Jitter-<br>Avg-Rtcp | 152 | String of UTF-8 characters                          | 6.11                                                                                                    |
| IG-Acct-Output-Jitter-<br>Max-Rtcp | 153 | String of UTF-8 characters                          | 10.11                                                                                                    |
| IG-Acct-Input-<br>Missing-Rtcp     | 154 | (32bit unsigned value)-Integer                      | 78                                                                                                    |
| IG-Acct-Rtd-Avg-Rtcp               | 155 | String of UTF-8 characters                          | 39.6 (total round trip delay . calculated based on RTCP monitoring . in msec; obsolete, replaced by No. 156 and 157 below) |
| IG-Acct-Rtd-Avg-<br>RtcpIn         | 156 | String of UTF-8 characters                          | 1.7 (round trip delay between Ingate and calling enpoint . calculated based on RTCP monitoring . in msec)                  |
| IG-Acct-Rtd-Avg-<br>RtcpOut        | 157 | String of UTF-8 characters                          | 37.9 (round trip delay between Ingate and called endpoint . calculated based on RTCP monitoring . in msec)                 |
| IG-Acct-Input-DscpIn               | 158 | Four octets (32 bit<br>unsigned value) -<br>Integer | 16 (a value between 0 and 63, from the 6 DSCP bits in the IP header of the packets as they enter the Ingate box)           |
| IG-Acct-Input-<br>DscpOut          | 159 | Four octets (32 bit unsigned value) - Integer       | 16 (a value between 0 and 63, from the 6 DSCP bits in the IP header of the packets as they leave the Ingate box)           |

| Attribute                       | No. | Format of value or text                       | Sample                                                                                                    |
|---------------------------------|-----|-----------------------------------------------|----------------------------------------------------------------------------------------------------|
| IG-Acct-Output-<br>DscpIn       | 160 | Four octets (32 bit unsigned value) - Integer | 16                                                                                                    |
| IG-Acct-Output-<br>DscpOut      | 161 | Four octets (32 bit unsigned value) - Integer | 16                                                                                                    |
| IG-Acct-Input-IfIpIn            | 162 | String of UTF-8 characters                    | 192.168.4.13 (the IP adress of<br>the interface on which the<br>packets for this direction are<br>entering the Ingate box) |
| IG-Acct-Input-IfIpOut           | 163 | String of UTF-8 characters                    | 211.111.111.111 (the IP adress of the interface on which the packets for this direction are leaving the Ingate box)        |
| IG-Acct-Output-IfIpIn           | 164 | String of UTF-8 characters                    | 211.111.111.111                                                                                                    |
| IG-Acct-Output-<br>IfIpOut      | 165 | String of UTF-8 characters                    | 192.168.4.13                                                                                                    |
| IG-Acct-Input-Mtype             | 166 | String of UTF-8 characters                    | audio RTP/AVP (the media-type and -protocol, as in the SIP SDP)                                                            |
| IG-Acct-Output-Mtype            | 167 | String of UTF-8 characters                    | audio RTP/AVP                                                                                                    |
| IG-Acct-Video-Input-<br>Octets  | 176 | Four octets (32 bit unsigned value) - Integer | 220000                                                                                                    |
| IG-Acct-Video-Output-<br>Octets | 177 | Four octets (32 bit unsigned value) - Integer | 220000                                                                                                    |
| IG-Acct-Video-Input-<br>Packets | 178 | Four octets (32 bit unsigned value) - Integer | 236                                                                                                    |
| IG-Acct-Video-Output-Packets    | 179 | Four octets (32 bit unsigned value) - Integer | 236                                                                                                    |
| IG-Acct-Video-Input-<br>Jitter  | 180 | Four octets (32 bit unsigned value) - Integer | 0.9                                                                                                    |

| Attribute                                  | No. | Format of value or text                       | Sample     |
|--------------------------------------------|-----|-----------------------------------------------|------------|
| IG-Acct-Video-Output-<br>Jitter            | 181 | Four octets (32 bit unsigned value) - Integer | 2.1        |
| IG-Acct-Video-Input-<br>Jitter-Max         | 182 | Four octets (32 bit unsigned value) - Integer | 1.3        |
| IG-Acct-Video-Output-<br>Jitter-Max        | 183 | Four octets (32 bit unsigned value) - Integer | 3.6        |
| IG-Acct-Video-Input-<br>Missing            | 184 | Four octets (32 bit unsigned value) - Integer | 0          |
| IG-Acct-Video-Output-<br>Missing           | 185 | Four octets (32 bit unsigned value) - Integer | 4          |
| IG-Acct-Video-Input-<br>Missing-Max        | 186 | Four octets (32 bit unsigned value) - Integer | 0          |
| IG-Acct-Video-Output-<br>Missing-Max       | 187 | Four octets (32 bit unsigned value) - Integer | 2          |
| IG-Acct-Video-Input-<br>Last-Payload-Type  | 190 | Four octets (32 bit unsigned value) - Integer | 124        |
| IG-Acct-Video-Output-<br>Last-Payload-Type | 191 | Four octets (32 bit unsigned value) - Integer | 124        |
| IG-Acct-Video-Input-<br>Reordered          | 192 | Four octets (32 bit unsigned value) - Integer | 0          |
| IG-Acct-Video-Output-Reordered             | 193 | Four octets (32 bit unsigned value) - Integer | 1          |
| IG-Acct-Video-Input-<br>Codec-Name         | 194 | String of UTF-8 characters                    | H264/90000 |
| IG-Acct-Video-Output-Codec-Name            | 195 | String of UTF-8 characters                    | H264/90000 |

| Attribute                                | No. | Format of value or text                       | Sample        |
|------------------------------------------|-----|-----------------------------------------------|---------------|
| IG-Acct-Video-Input-<br>Jitter-Avg-Rtcp  | 196 | String of UTF-8 characters                    | 1.4           |
| IG-Acct-Video-Input-<br>Jitter-Max-Rtcp  | 197 | String of UTF-8 characters                    | 6.6           |
| IG-Acct-Video-Input-<br>Missing-Rtcp     | 198 | Four octets (32 bit unsigned value) - Integer | 0             |
| IG-Acct-Video-Output-<br>Jitter-Avg-Rtcp | 199 | String of UTF-8 characters                    | 2.5           |
| IG-Acct-Video-Output-<br>Jitter-Max-Rtcp | 200 | String of UTF-8 characters                    | 9.3           |
| IG-Acct-Video-Output-<br>Missing-Rtcp    | 201 | Four octets (32 bit unsigned value) - Integer | 6             |
| IG-Acct-Video-Rtd-<br>Avg-RtcpIn         | 202 | String of UTF-8 characters                    | 0.9 (in msec) |
| IG-Acct-Video-Rtd-<br>Avg-RtcpOut        | 203 | String of UTF-8 characters                    | 5.4 (in msec) |
| IG-Acct-Video-Input-<br>DscpIn           | 204 | Four octets (32 bit unsigned value) - Integer | 40            |
| IG-Acct-Video-Input-<br>DscpOut          | 205 | Four octets (32 bit unsigned value) - Integer | 40            |
| IG-Acct-Video-Output-<br>DscpIn          | 206 | Four octets (32 bit unsigned value) - Integer | 40            |
| IG-Acct-Video-Output-<br>DscpOut         | 207 | Four octets (32 bit unsigned value) - Integer | 40            |
| IG-Acct-Video-Input-<br>IfIpIn           | 208 | String of UTF-8 characters                    | 192.168.4.13  |

| Attribute                        | No. | Format of value or text                       | Sample          |
|----------------------------------|-----|-----------------------------------------------|-----------------|
| IG-Acct-Video-Input-IfIpOut      | 209 | String of UTF-8 characters                    | 211.111.111.111 |
| IG-Acct-Video-Output-IfIpIn      | 210 | String of UTF-8 characters                    | 211.111.111.111 |
| IG-Acct-Video-Output-IfIpOut     | 211 | String of UTF-8 characters                    | 192.168.4.13    |
| IG-Acct-Video-Input-<br>Mtype    | 212 | String of UTF-8 characters                    | video RTP/AVP   |
| IG-Acct-Video-Output-<br>Mtype   | 213 | String of UTF-8 characters                    | video RTP/AVP   |
| IG-Acct-Other-Input-<br>Octets   | 224 | Four octets (32 bit unsigned value) - Integer | 2203            |
| IG-Acct-Other-Output-Octets      | 225 | Four octets (32 bit unsigned value) - Integer | 45004           |
| IG-Acct-Other-Input-Packets      | 226 | Four octets (32 bit unsigned value) - Integer | 40              |
| IG-Acct-Other-Output-Packets     | 227 | Four octets (32 bit unsigned value) - Integer | 623             |
| IG-Acct-Other-Input-<br>DscpIn   | 228 | Four octets (32 bit unsigned value) - Integer | 24              |
| IG-Acct-Other-Input-<br>DscpOut  | 229 | Four octets (32 bit unsigned value) - Integer | 24              |
| IG-Acct-Other-Output-<br>DscpIn  | 230 | Four octets (32 bit unsigned value) - Integer | 24              |
| IG-Acct-Other-Output-<br>DscpOut | 231 | Four octets (32 bit unsigned value) - Integer | 24              |

| Attribute                     | No. | Format of value or text    | Sample                                                           |
|-------------------------------|-----|----------------------------|------------------------------------------------------------------|
| IG-Acct-Other-Input-IfIpIn    | 232 | String of UTF-8 characters | 192.168.4.13                                                     |
| IG-Acct-Other-Input-IfIpOut   | 233 | String of UTF-8 characters | 211.111.111.111                                                  |
| IG-Acct-Other-Output-IfIpIn   | 234 | String of UTF-8 characters | 211.111.111.111                                                  |
| IG-Acct-Other-Output-IfIpOut  | 235 | String of UTF-8 characters | 192.168.4.13                                                     |
| IG-Acct-Other-Input-<br>Mtype | 236 | String of UTF-8 characters | image udptl (this is what you get for fax over T.38 connections) |
| IG-Acct-Other-Output-Mtype    | 237 | String of UTF-8 characters | image udptl                                                      |

The attributes follow RFC 2865 and RFC 2866, where more information can be found.

The *Acct-Session-Time* and *Acct-Terminate-Cause* are sent when the *Acct-Status-Type* is "Stop".

#### **RADIUS** dictionary file with Ingate content example

VENDOR Ingate 13465
BEGIN-VENDOR Ingate

ATTRIBUTE IG-Admin-Account 1 integer

#
# Type of administrator account.
#
VALUE IG-Admin-Account Full-Access-Admin 1
VALUE IG-Admin-Account Backup-Admin 2
VALUE IG-Admin-Account Read-Only-Admin 3
VALUE IG-Admin-Account VPN-Admin 4
VALUE IG-Admin-Account SIP-Admin 5
VALUE IG-Admin-Account VPN-Reneg-Admin 6

#
# Accounting attributes.
#
ATTRIBUTE IG-Acct-Input-Jitter 128 integer

```
ATTRIBUTE IG-Acct-Output-Jitter 129 integer
ATTRIBUTE IG-Acct-Input-Missing 130 integer
ATTRIBUTE IG-Acct-Output-Missing 131 integer
ATTRIBUTE IG-Acct-Input-Missing-Max 132 integer
ATTRIBUTE IG-Acct-Output-Missing-Max 133 integer
ATTRIBUTE IG-Acct-Input-Est-Mos 134 integer
ATTRIBUTE IG-Acct-Output-Est-Mos 135 integer
ATTRIBUTE IG-Acct-Input-Last-Payload-Type 136 integer
ATTRIBUTE IG-Acct-Output-Last-Payload-Type 137 integer
ATTRIBUTE IG-Acct-Input-Reordered 138 integer
ATTRIBUTE IG-Acct-Output-Reordered 139 integer
ATTRIBUTE IG-Acct-Input-Comfort-Noise 140 string
ATTRIBUTE IG-Acct-Output-Comfort-Noise 141 string
ATTRIBUTE IG-Acct-Input-Codec-Name 142 string
ATTRIBUTE IG-Acct-Output-Codec-Name 143 string
ATTRIBUTE IG-Acct-Input-Jitter-Max 144 integer
ATTRIBUTE IG-Acct-Output-Jitter-Max 145 integer
ATTRIBUTE IG-Acct-Remote-Party-Id 146 string
ATTRIBUTE IG-Acct-P-Asserted-Identity 147 string
ATTRIBUTE IG-Acct-Diversion 148 string
ATTRIBUTE IG-Acct-Input-Jitter-Avg-Rtcp 149 string
ATTRIBUTE IG-Acct-Input-Jitter-Max-Rtcp 150 string
ATTRIBUTE IG-Acct-Input-Missing-Rtcp 151 integer
ATTRIBUTE IG-Acct-Output-Jitter-Avg-Rtcp 152 string
ATTRIBUTE IG-Acct-Output-Jitter-Max-Rtcp 153 string
ATTRIBUTE IG-Acct-Output-Missing-Rtcp 154 integer
ATTRIBUTE IG-Acct-Rtd-Avg-Rtcp 155 string
```

END-VENDOR Ingate

### When Ingate Firewall/SIParator® Generates Accounting Data

The Ingate Firewall/SIParator® generates accounting information when accounting is enabled in the configuration and at least one of the following conditions is true:

- Media is handled by the Firewall/SIParator, i.e. every case when the media traverses
  through the Firewall/SIParator, or when Remote SIP Connectivity is used for the specific
  call.
- The Firewall/SIParator acts as a B2BUA. This requires that the SIP Trunking or the Advanced SIP Routing module is installed, and that at least one of the criteria below is met:
  - An XF or B2BUAWM account is used for the specific call.
  - Regular Expressions are used in the **Matching Request-URI** and **Forward To** tables, and the Regular Expression in the **Forward To** table ends with a ";b2bua".
  - Local REFER Handling is used for the call.

#### • Force Record-Route for All Requests is used.

To test RADIUS Accounting with Ingate Firewall/SIParator®, FreeRADIUS (http://freeradius.org/freeradius-url.sgml) or any commercial RADIUS server supporting RFC 2866 can be used.